# Проектный подход к управлению изменениями в компании

Михаил Козлов Консультант по корпоративным бизнес-решениям группа решений отдела по работе с крупными заказчиками Microsoft, Россия 1ko@microsoft.com (095)967-8585

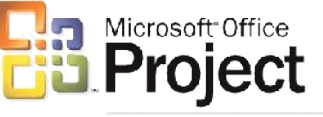

**Enterprise Project Management Solution** 

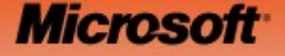

### Содержание

- Метод внедрения Корпоративной системы управления портфелем проектов (КСУПП)
	- Определения и Предпосылки
	- –Ключевые элементы системы
	- –Ключевые возможности и преимущества решения Microsoft

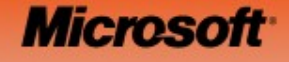

# Определения

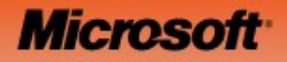

### Проект

- *Временное* **мероприятие, направленное на достижение уникального** *результата* в планируемые заранее *сроки* и *бюджет*
- Начало / Конец
- Треугольник влияния

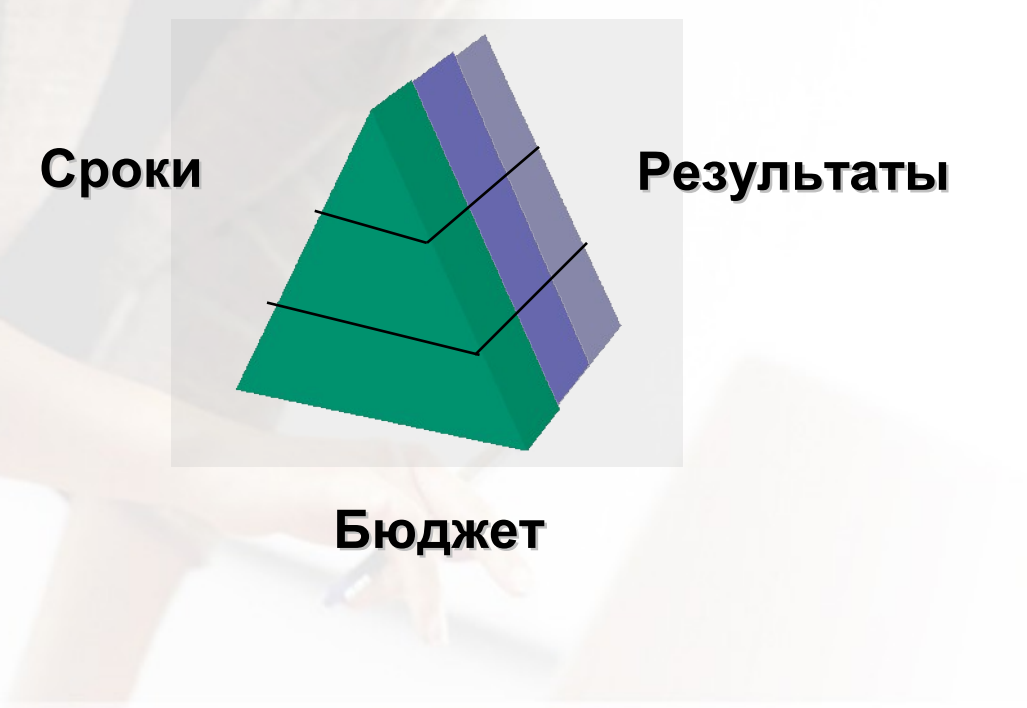

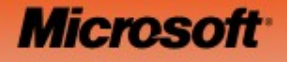

Управление портфелем корпоративных проектов

• Постоянный процесс определения направлений деятельности, установки приоритетов и инвестирования в проекты в соответствии с корпоративной стратегией

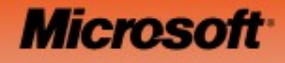

### «Проектный офис»

- Организационное подразделение, которое отвечает за централизацию и координацию всех действий для управления портфелем проектов и отдельными проектами
	- «Слабый ПО»: поддержка управления
	- «Сильный ПО»: осуществление управления
	- Роль сильно отличается от организации к организации

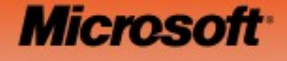

### Отличия проектов от функциональной деятельности

- Проекты = временные мероприятия
	- Разработка новой информационной системы
	- Переезд в новый офис
	- Удвоение ВВП к 2010 году
- Функции (постоянные мероприятия) чаще всего решают постоянные задачи в постоянных процессах, сроках, рисках и ресурсах:
	- Финансовое планирование и Учет
	- Закупки
	- Делопроизводство **Расписание Результат**

#### **Проекты = Управляемые Изменения = Инвестиции**

**Microso** 

**Ресурсы**

### Последовательность обсуждения

- Цель и задачи проекта
	- Анализ потребности во внедрении КСУПП
- Корпоративная система управления портфелем проектов (КСУПП)
	- Ключевые элементы системы (лучшая практика)
	- Вопросы для определения потребности КМ в элементах системы
- Выводы и рекомендации

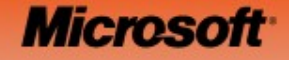

### Цель и задачи проекта

#### Анализ потребности во внедрении КСУПП

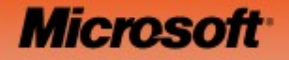

# Метод обсуждения

- Ключевые бизнес-проблемы
	- Что нужно устранить; какие результаты достичь?
- Доказательства существования проблем
	- Жесткие и мягкие
- Последствия
	- \$\$\$ или степень важности (1-5)
- Контекст
	- Связь с другими элементами системы управления, влияние на стратегию, принятие решений и т.д.
- Ограничения
	- Что не позволяло решить проблему в прошлом? Что может не позволить решить ее в будущем?

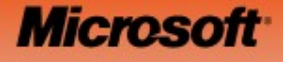

### Необходимые ресурсы со стороны Заказчика

- Время
	- Сколько времени должен длиться этот проект?
- Процесс
	- Как вы будете управлять этим процессом?
- Люди
	- Кто со стороны компании будет принимать участие в проекте?
- Деньги?
	- Какие ожидания по материальным затратам/бюджету?

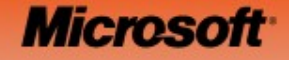

# Предпосылки для внедрения КСУПП

- Отсутствие прозрачности
	- **Ключевой вопрос:** каким образом сегодня Руководство видит, понимает, и контролирует изменения (реализация стратегии, проекты, инвестиции)
- Проблемы с результативностью
	- **Ключевой вопрос:** как часто проявляются и в какой степени влияют на бизнес:
		- Перерасход бюджетов
		- Срыв сроков
		- Неожиданные результаты
- Проблемы с эффективностью
	- **Ключевой вопрос:** насколько Руководство удовлетворено состоянием с:
		- Коммуникациями и мотивацией участников проектов
		- Пониманием требований на всех уровнях проектов
		- Продуктивностью и наличием знаний сотрудников

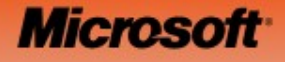

#### Корпоративная система управления портфелем проектов

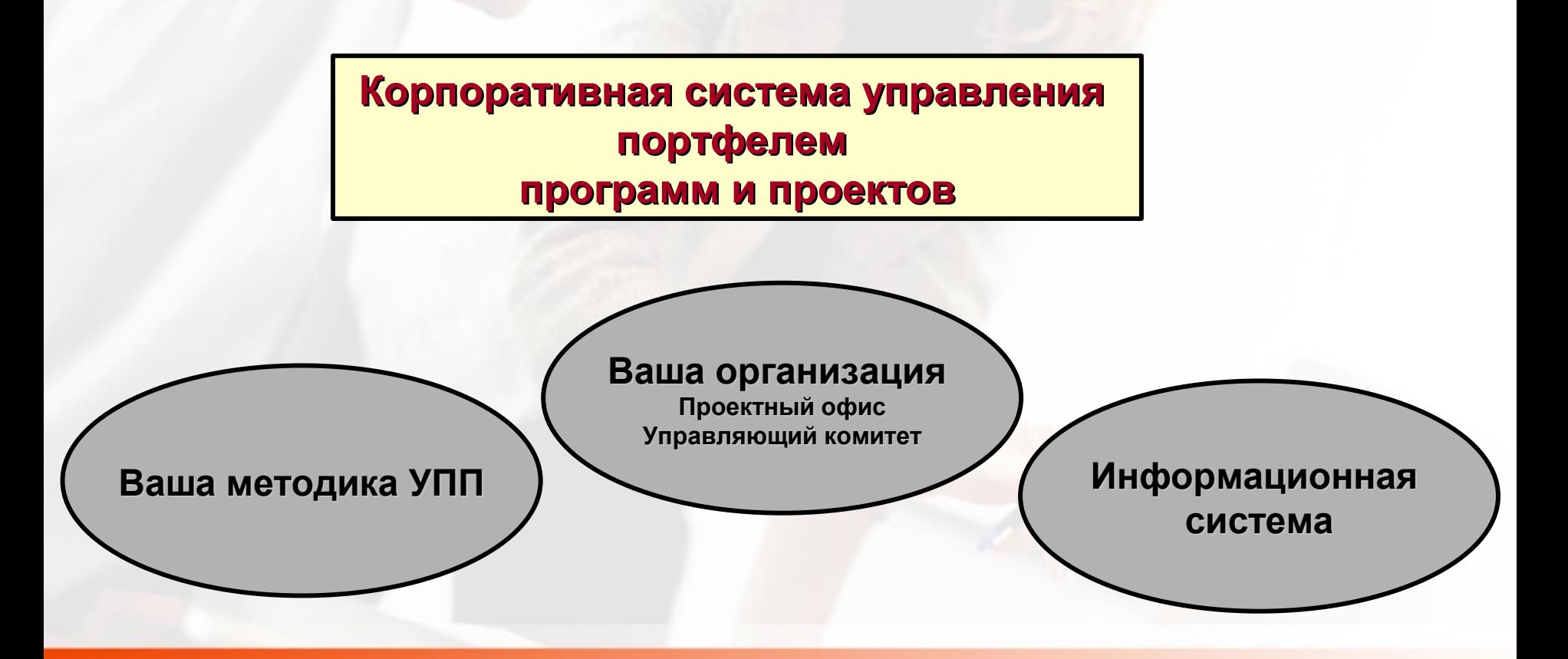

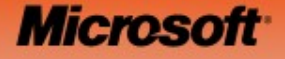

### Ключевые элементы системы

#### Обсуждение лучшей практики и ее применимости в УК КМ

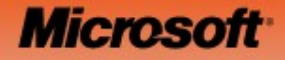

# Что нужно для успеха КСУПП?

- Корпоративная стратегия
- Организационный дизайн и развитие
	- Инвестиционный и другие процессы
	- Орг. структура
	- Проектный офис
- Аналитика и KPIs
- Управление отношениями со стейкхолдерами
- Управление портфелем корпоративных проектов
	- Управление ресурсами
	- Управление отдельными проектами
	- Организация работы исполнителей по проектам
- Информационная система
- Внедрение и обучение

**Microso** 

### Элементы стратегии: «4П»

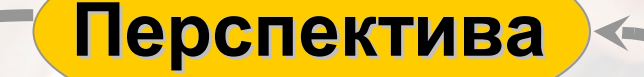

**Оценить результаты**

**Balanced Scorecard**

**План / Портфель Реализация проектов Люди Активы**

**Определить цели, критерии успеха, задачи**

#### **Принципы**

 Лучшие продукты Лучшие процессы Лучшее отношение

к клиентам

**Позиция**

Источник: Минцберг, Портер…

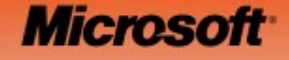

### Важность УПП

• Управление портфелем проектов – ключевой метод реализации корпоративной стратегии!

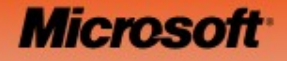

### Организационный дизайн: по видам деятельности (МСФО)

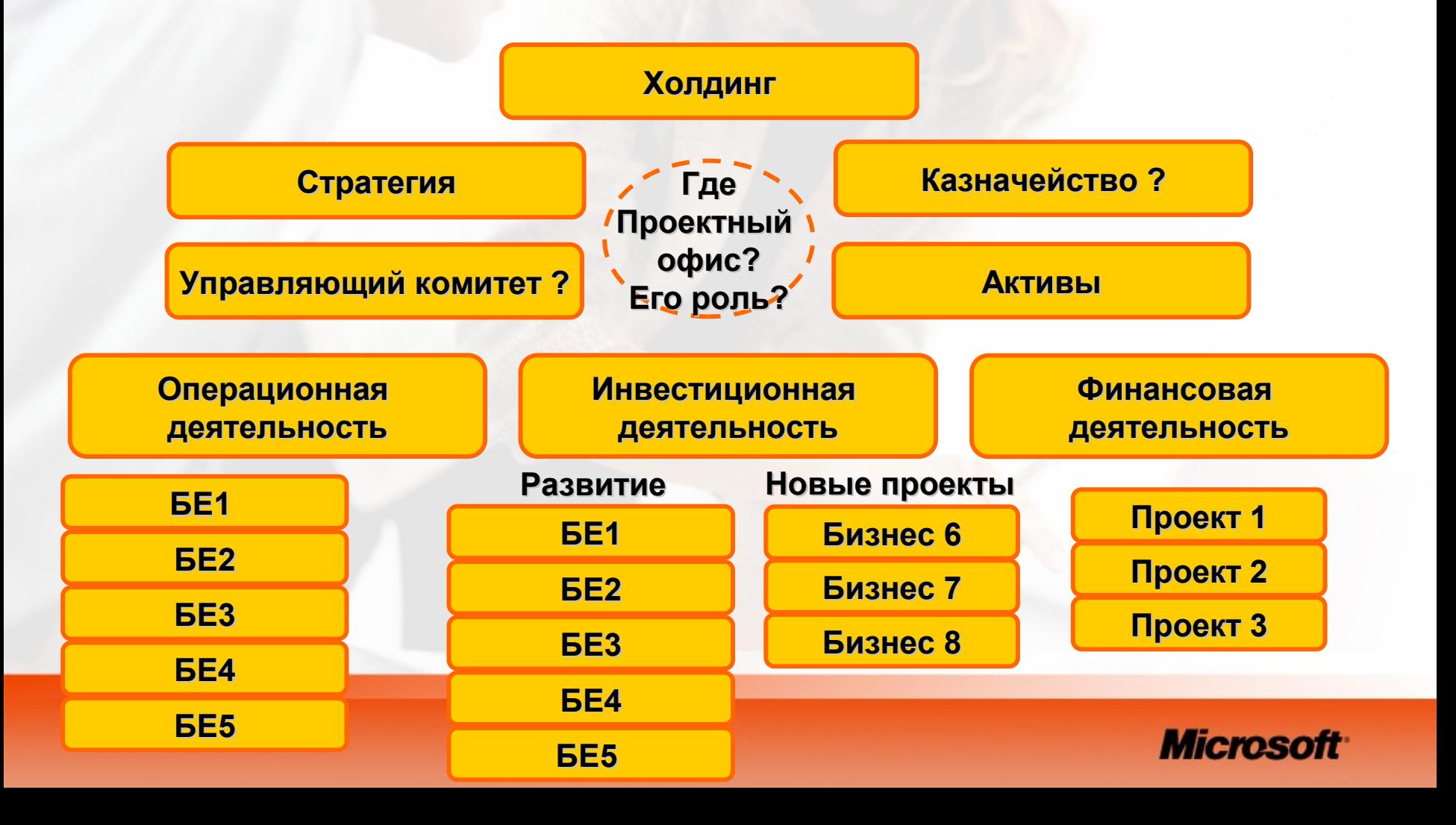

# Матричная организационная структура

– ПРОМИМА<br>Настание функциональной  $\overline{\mathbf{q}}$ чная  $\leftrightarrow$  Проектн  $\mathbf{r}$ **Функциональная Матричная Проектная**

#### реагирования на и дво – Основн  $\bullet$ опорнал в – Временная деятельность руководства шизофреника) и Децентрализация **Двойное подчинение АПLUNCTI** отритовти  $\overline{\phantom{a}}$ **Основная деятельности Временная деятельность**

интересовета.<br>Население

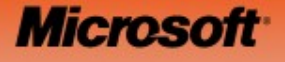

# Управление портфелем проектов

**Инструменты Инструменты**

**Люди**

**Процессы Процессы**

**Масштабируемая методика**

**Проекты Проекты**

**Программы Программы**

**Портфель Портфель**

#### *Портфель*

*набор всех проектов и программ организации с учетом стратегических приоритетов*

#### *Программа*

*одно скоординированное мероприятие, включающее набор связанных проектов*

#### *Проект*

*уникальное мероприятие с определенными началом и концом, результатами, ресурсами*

#### **Позиция План/Реализация Перспектива**

**Microsoft** 

# Как управлять портфелем проектов?

- Проектные портфели управляются также как и инвестиционные:
	- Рискованные проекты с высокой потенциальной отдачей (ROI) балансируются проектами с предсказуемым (небольшим) ROI.
- Важно оценивать и анализировать эффективность портфеля через набор метрик:
	- Ключевые показатели эффективности (KPIs)

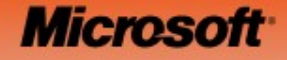

### «Проекты = Инвестиции»

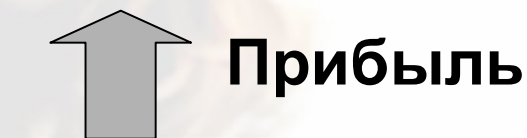

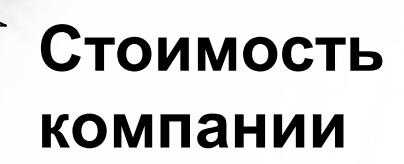

#### **= результаты Бизнес**

### **Проекты**

#### **Стратегические планы**

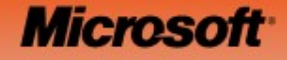

# Ключевые инвестиционные показатели проектов

• NPV

– Чистая приведенная стоимость проекта

• ROI

– Возврат на инвестиции

• PP

– период окупаемости

• IRR

– Внутренняя ставка окупаемости

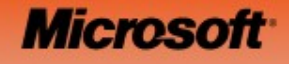

# Управление ресурсами: учет проектных затрат

- Job Costing
	- себестоимость заказа (проекта) и контракта
	- Рассматривает работу, заказ или проект как отдельный производственный результат (output)
	- Затраты назначаются по мере расходования ресурсов
	- Примеры: производство самолетов; строительство
- Process Costing
	- себестоимость партии товара/групп работ
	- Рассматривает партии (выпуск за единицу времени) однородной продукции / результат группы работ как отдельный производственный результат (output)
	- Примеры: Ботлинг; Нефтепереработка; Процессинг банковских карт, Строительство
- **Operation Costing** 
	- Гибридная система

#### **Microso**

# Проектный учет

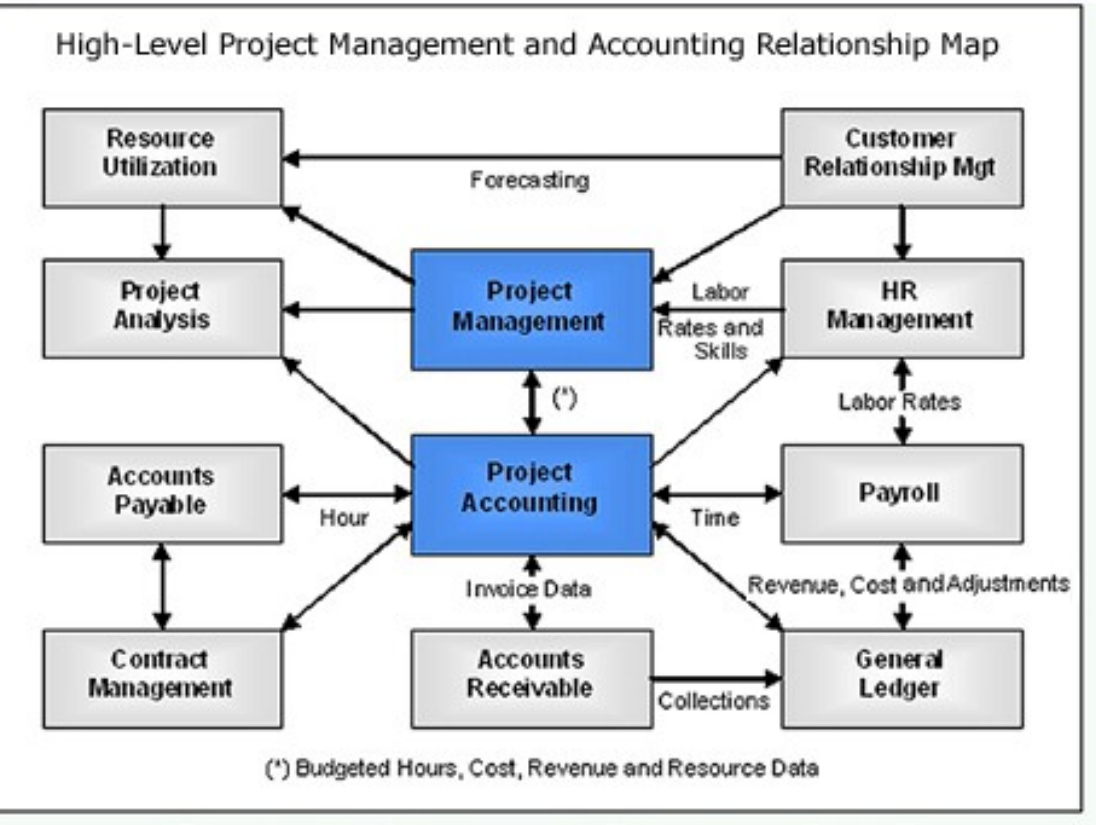

This provides a high-level summary of key PMA components, although other modules may be added based on client requirements for an integrated, end-to-end solution.

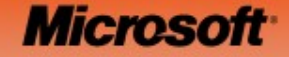

### Ключевые показатели и Консолидированная отчетность

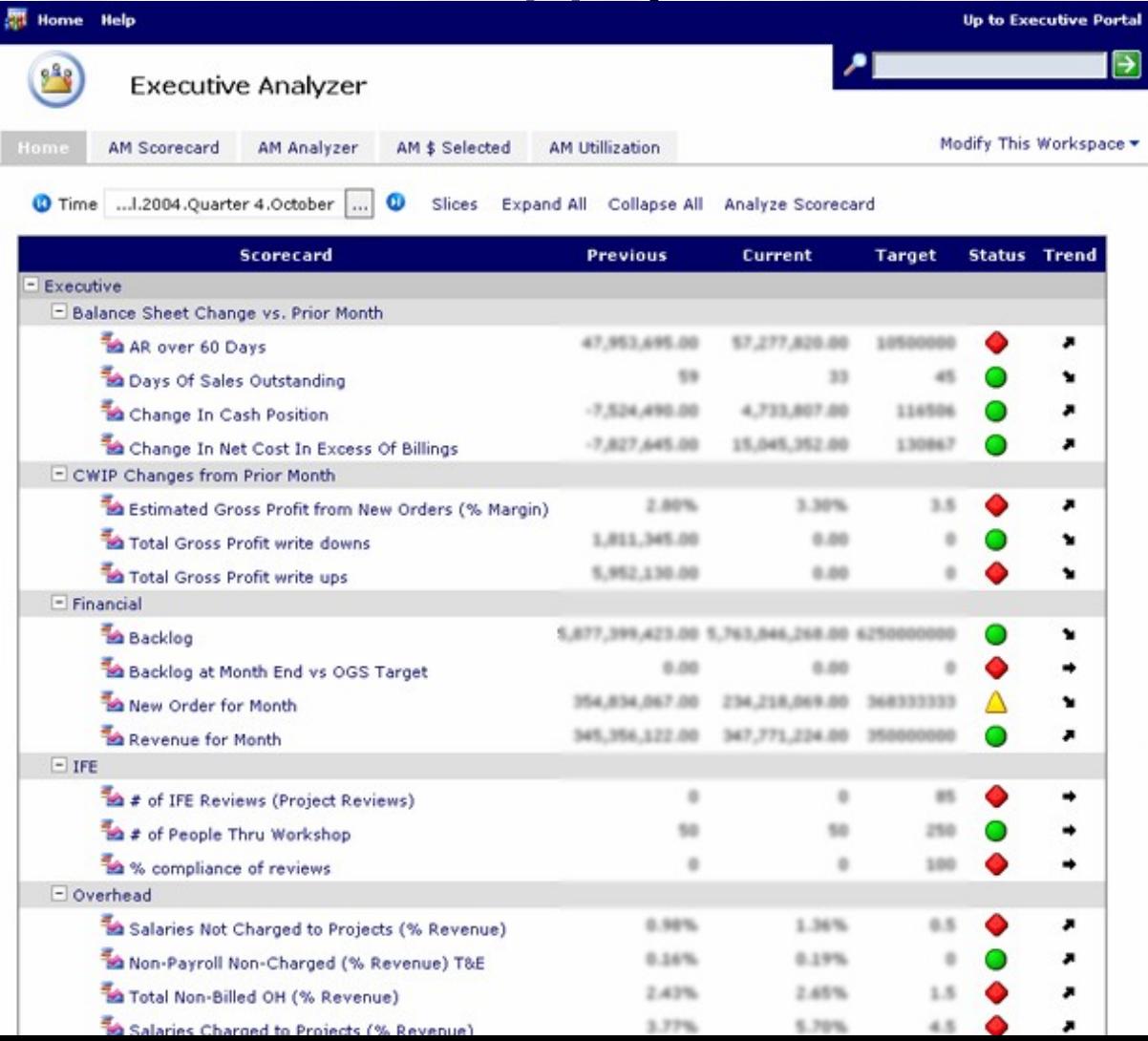

The Skanska US Executive Analyzer provides senior executives and managers easy access to performance data to monitor and improve organizational effectiveness

**"No longer do our executives need to review dozens of reports to gauge performance. We have one simple interface that tracks how we are doing."** *Allen EmerickDirector of IT, Applications & IntegrationSkanska USA Building Inc.*

#### **Micros**

### Управление проектами

#### • PMI PMBoK 2004

– Методика управления проектом для *руководителя проекта*

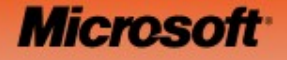

#### Карта EPM решения для PMBoK процессов (39)

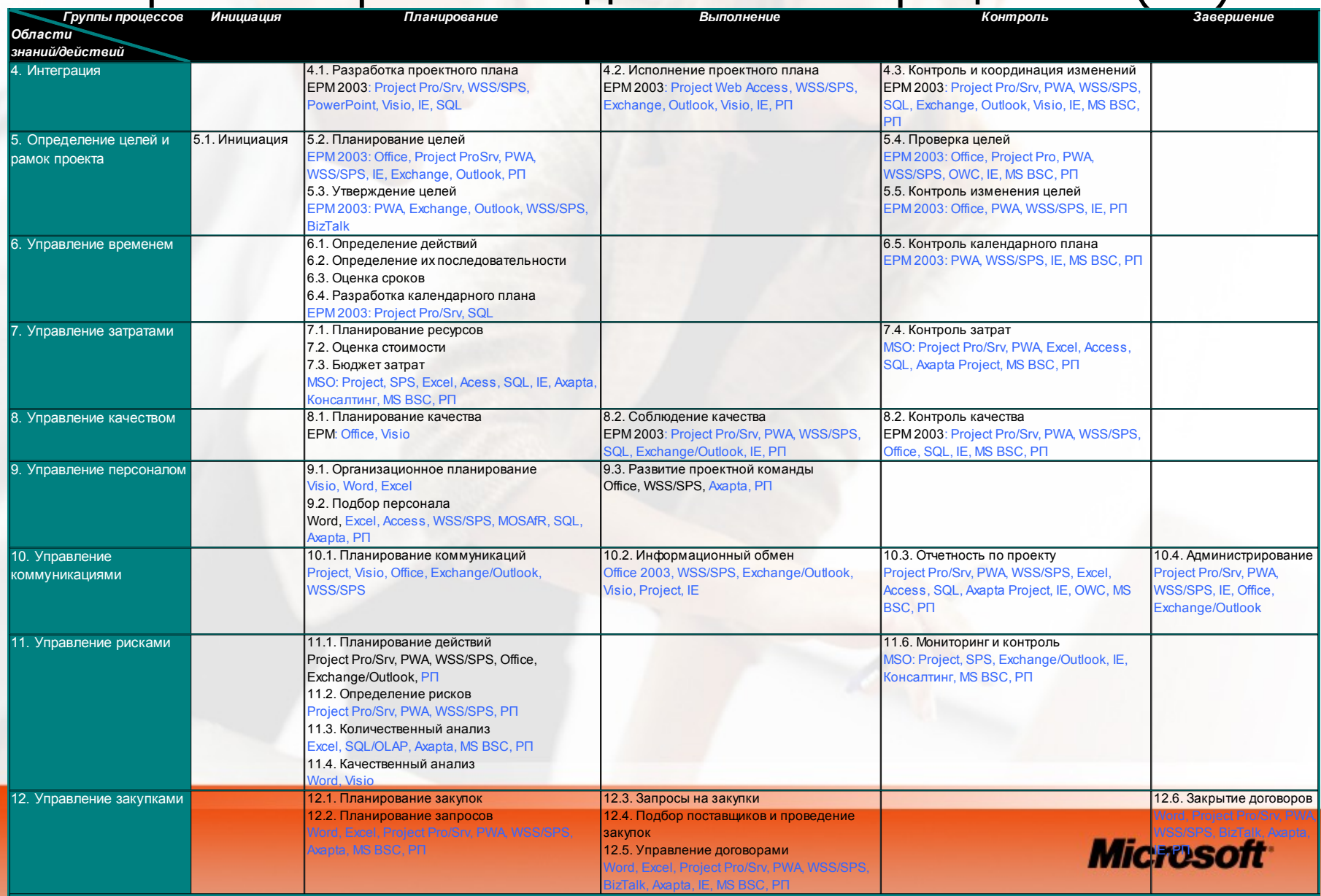

# Организация работы исполнителей

- При организации проектных команд каким образом производятся:
	- Учет знаний и навыков при подборе сотрудников?
	- Географическая распределенность?
	- Утверждение занятости у функциональных руководителей
- При назначении задач и сборе отчетности как организованы:
	- Делегирование и согласование
	- Учет рабочего времени
- Как организуется совместная работа и коммуникации
- Как организовано обучение персонала?

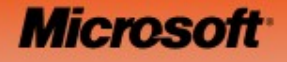

### Правильная информационная система

- Какие существуют требования к ИС УПП:
	- Управление портфелем проектов?
	- Управление корпоративными ресурсами?
	- Календарное планирование?
	- Организация работ исполнителей и учет их рабочего времени?
	- Управление финансами и консолидированная отчетность?
	- Анализ ключевых показателей портфеля/программ/проектов?
	- Что еще ???

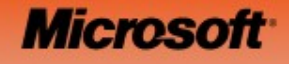

### Роли участников

#### **Сотрудники**

- В каких проектах я участвую и что делаю?
- С кем и как мне работать?
- Как отсчитываться о выполнении?

#### **Руководство**

- Какие проекты сейчас идут в компании?
- Какой статус у важнейших проектов?

#### **Владельцы ресурсов**

- Какие ресурсы заняты в каких проектах?
- Какие планы у менеджеров проектов?
- Можно ли забрать ресурсы?

#### **ДИТ**

- Кто пользователи?
- С чем

интегрируем?

#### **Менеджеры проектов**

- Какие у нас ресурсы?
	- Кто что знает и умеет?
	- Где находится?
	- Занят или свободен?
- Какой статус у проектных задач?

**Microsoft** 

**дру** 

# Ключевые возможности Microsoft EPM 2003

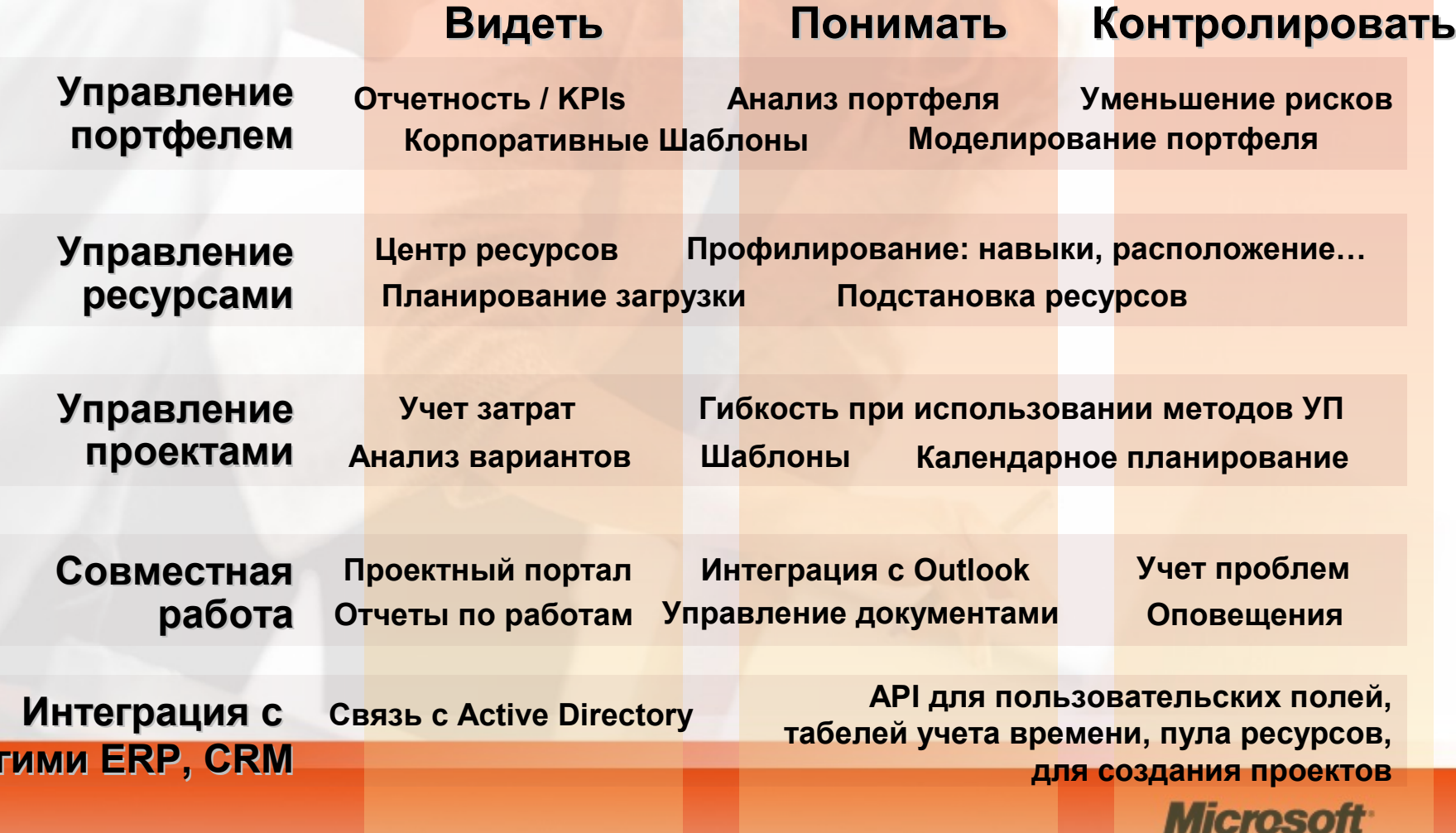

### Microsoft EPM 2003

**Руководство**

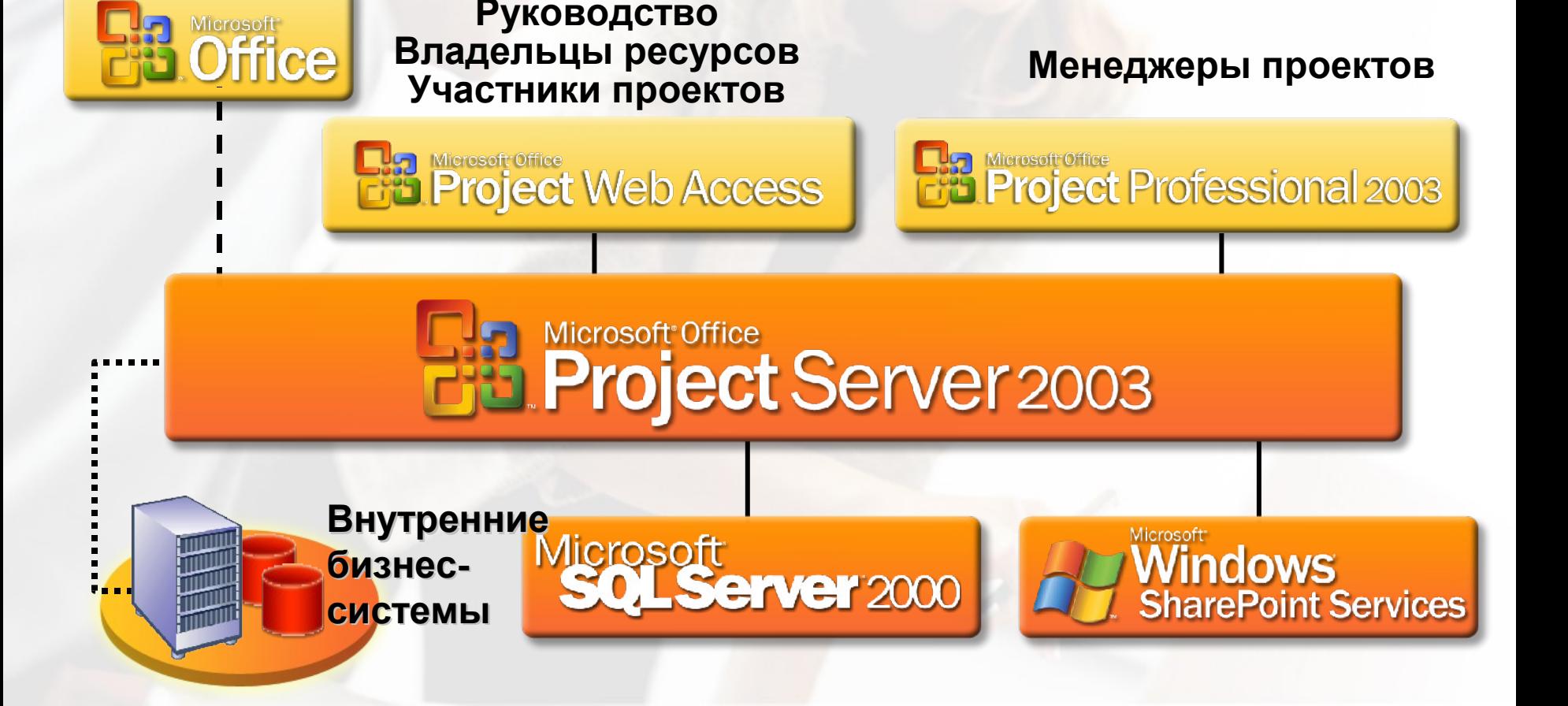

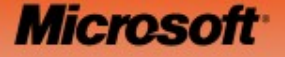

# Microsoft Axapta Project

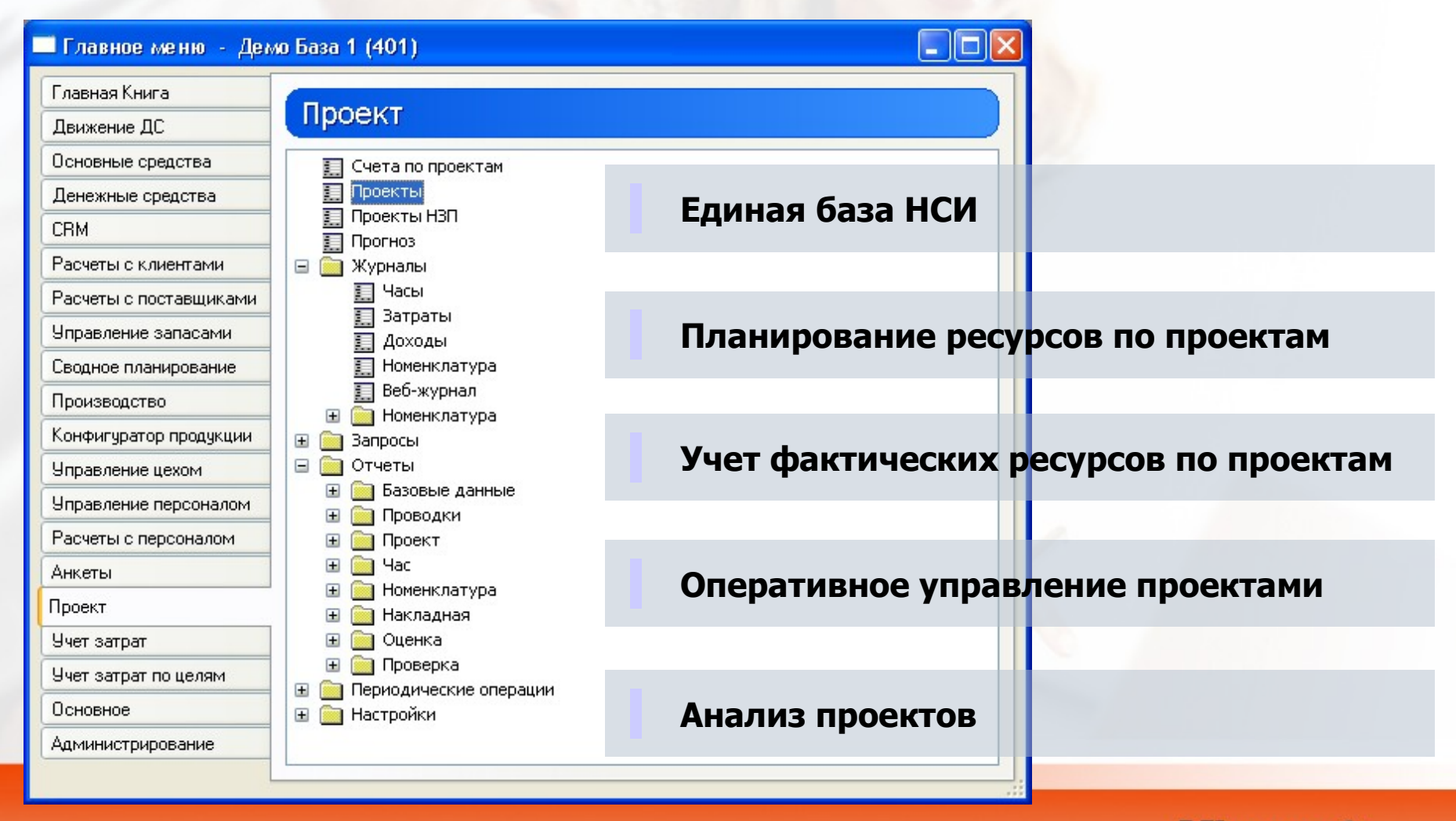

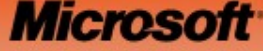

### Microsoft Axapta

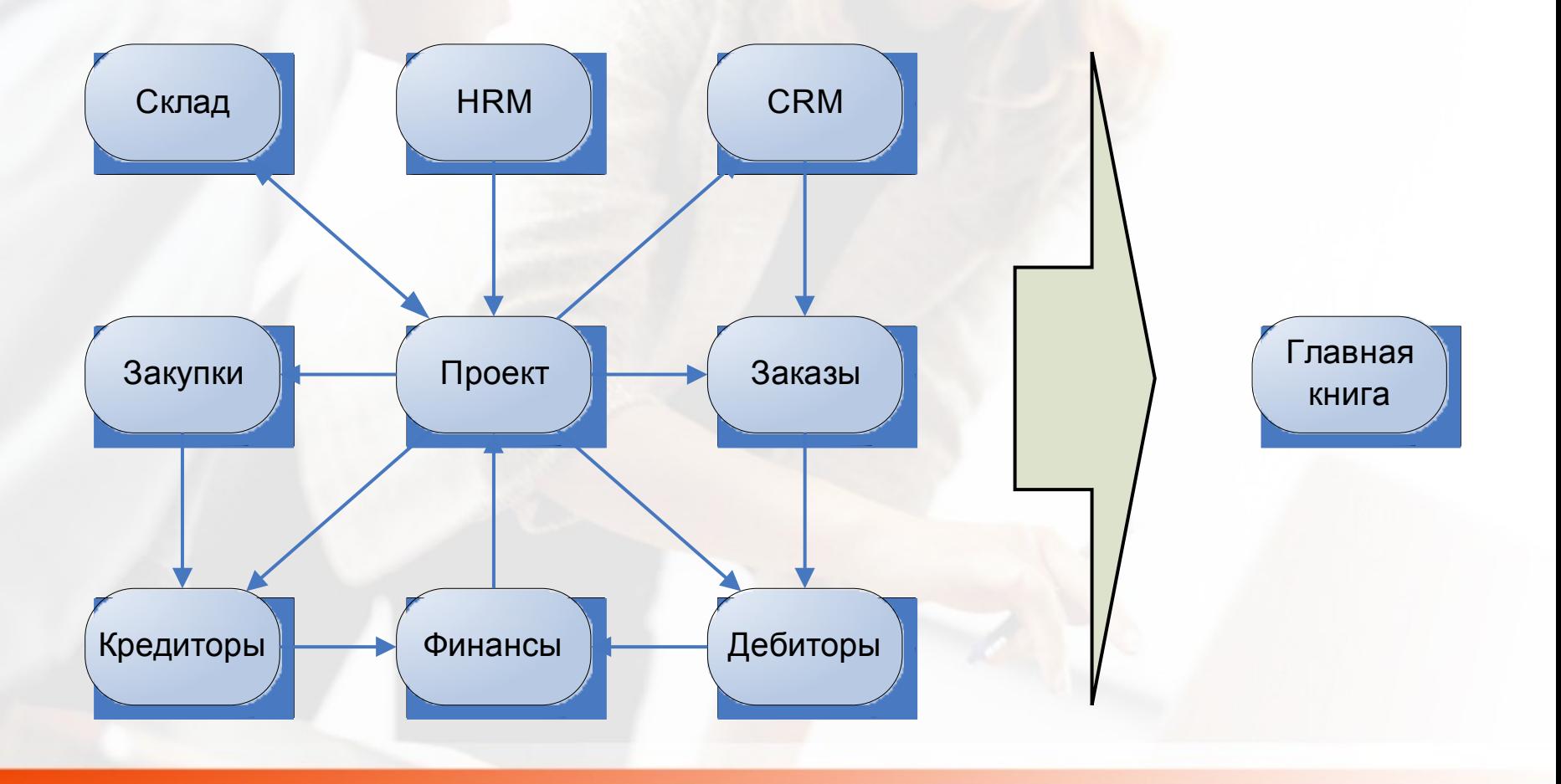

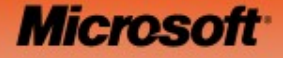

### Внедрения в России

- Центральный Банк
	- Управление проектами в учреждении «Глобальные информационные системы» Банка России
- Гипроникель
	- Строительные, НИРы
- Газпром
	- Инвестиционные и строительные проекты
- ОАО РЖД
	- Планирование и контроль реализации отраслевого проекта создания ЕКАС управления финансами и ресурсами
- ЦДУ РАО ЕЭС
- **Вымпелком**
- Ростелеком
- Росгосстрах

• …

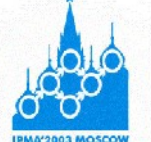

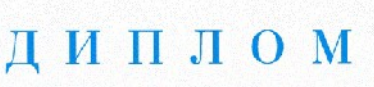

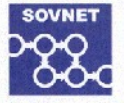

Российская Ассоциация Управления проектами (СОВНЕТ) в рамках номинации "Лучшая корпоративная система управления проектами" конкурса "Награды СОВНЕТ" 2003 г, проводимого в рамках **XVII Всемирного конгресса Международной Ассоциации** Управления проектами (IPMA) в Москве награждает настоящим дипломом Учреждение "Глобальные информационные системы" Банка России за эффективное использование

информационных технологий в управлении проектами.

Президент Российской ассоциации управления проектами. академик РАЕН BBHAM **BM** Boponaes

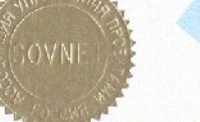

Председатель конкурсной комиссии "COBHET" академик РАЕН Hypnes B.H. Sypkos

Москва, июнь 2003

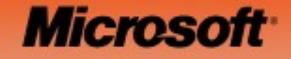

# Что нужно для успеха КСУПП?

- Корпоративная стратегия
- Организационный дизайн и развитие
- Управление портфелем корпоративных проектов
- Управление ресурсами
- Управление отдельными проектами
- Организация работы исполнителей по проектам
- Правильная информационная система
- Внедрение и обучение**Micros**

### Корпоративная методика УП

- Рекомендательные материалы и лучшие практики (Microsoft, PMI, Gartner…)
- Общие принципы УП (корпоративная политика)
- Обязательные к исполнению инструкции (регламенты)
	- Требования к инициации, планированию, контролю исполнения и завершению проектов
	- Процедуры контроля изменений
- Шаблоны
	- Устав проекта, планы проектов, запрос на изменения, бюджет, запрос на закрытие…
- Программа обучения

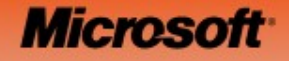

### Ключевые вопросы

- Что из перечисленного уже существует?
- Чего не хватает?
- Как существующее положение дел с методикой УПП влияет на бизнес?
- Что мешало создать недостающее ранее?

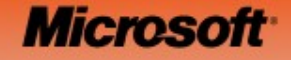

# Преимущества КСУПП

- Нужно ли вам внедрение единых методов и принципов УПП (стандартизация)?
- Нужна ли стейкхолдерам большая картина (Big Picture) для всех инвестиций и проектов
	- Регулярный процесс сбора отчетности
	- Анализ портфеля проектов
	- Моделирование портфеля («что если»)
- Нужно ли управление портфелем и ресурсами в реальном времени?
- Нужно ли управлять знаниями?

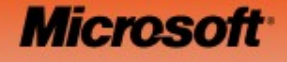

#### Заключение

– Управление изменениями – Проекты = инвестиции в реализацию планируемых изменений

**Управляйте изменениями, или изменения начнут управлять вами**

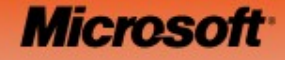

# Преимущества решения Microsoft

- Решение Microsoft для УПКП дает возможность в «реальном времени»
	- видеть,
	- понимать и
	- контролировать инвестиции в реализацию стратегических планов через:
		- отбор и реализацию корпоративных проектов,
		- оптимизацию использования ресурсов и
		- совместную работу исполнителей, что:
			- ускоряет реализацию планируемых изменений
			- снижает риски и
			- повышает стоимость и прибыльность компании

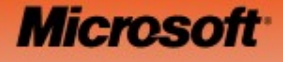

# **Спасибо! Вопросы?**

**© 2005 Microsoft Corporation. Все права зарезервированы.**

Данная информация предоставляется на условиях «КАК ЕСТЬ», без предоставления каких-либо гарантий и прав. Используя данную информацию, Вы соглашаетесь с тем, что (i) Майкрософт не несет ответственности за использование Вами данной информации и (ii) **Вы принимаете на себя весь риск, связанный с использованием данной информации». Использование включенных образцов сценариев регулируется условиями, указанными по адресу <http://www.microsoft.com/info/cpyright.htm>**

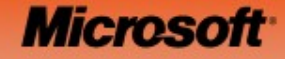

# JE Gjesoji<sup>.</sup>

**© 2005 Microsoft Corporation. Все права зарезервированы.**

Данная информация предоставляется на условиях «КАК ЕСТЬ», без предоставления каких-либо гарантий и прав. Используя данную информацию, Вы соглашаетесь с тем, что (i) Майкрософт не несет ответственности за использование Вами данной информации и (ii) Вы принимаете на себя весь риск, связанный с использованием данной информации». Использование включенных образцов сценариев регулируется условиями, указанными по адресу **<http://www.microsoft.com/info/cpyright.htm>**

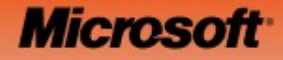